# **pix bet365 site login**

- 1. pix bet365 site login
- 2. pix bet365 site login :jogo que dá dinheiro
- 3. pix bet365 site login :roleta de opções

# **pix bet365 site login**

Resumo:

**pix bet365 site login : Descubra um mundo de recompensas em mka.arq.br! Registre-se e receba um presente de boas-vindas enquanto embarca na sua jornada de apostas!**  contente:

# **pix bet365 site login**

### **pix bet365 site login**

O bônus de aposta da bet365 é uma oferta exclusiva para novos clientes que abriram suas contas recentemente na bet365. Ele permite que os jogadores recebam **créditos de aposta de até 30 R\$** depois de fazer um depósito mínimo de 10 R\$ e colocar uma aposta qualificada de 10 R\$ dentro dos primeiros 30 dias após a criação da conta.

### **Como reivindicar o bônus de aposta da bet365?**

Para reivindicar o bônus, você precisa seguir algumas etapas simples:

- 1. Crie pix bet365 site login conta na bet365;
- 2. Faça um depósito mínimo de 10 R\$;
- 3. Coloque uma aposta qualificada de 10 R\$ dentro de 30 dias após a criação da conta.

Uma vez que pix bet365 site login aposta qualificada for colocada, você receberá **30 R\$ em pix bet365 site login créditos de aposta.**

### **Limite máximo de ganhos**

Existem algumas restrições e limites nos ganhos máximos que você pode fazer ao usar esses créditos de aposta:

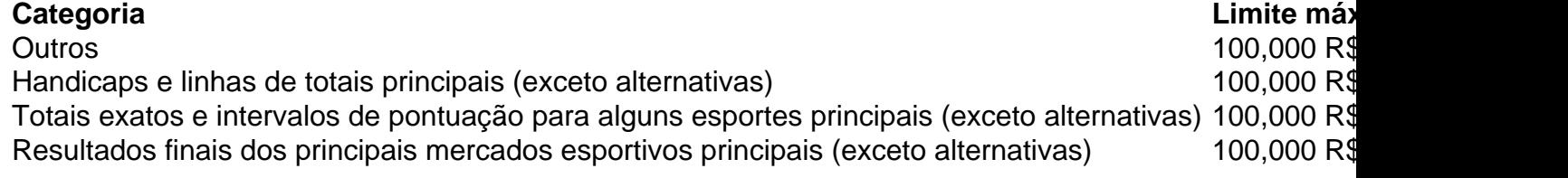

### **Conclusão**

O bônus de aposta da bet365 é uma ótima maneira de dar início à pix bet365 site login jornada de aposta esportiva online. Não perca a chance de aproveitar essa oferta exclusiva para novos jogadores – garanta seu depósito agora e comece a jogar com seus créditos de aposta de **30 R\$.**

### **Como apostar no Bet365: dicas preciosas para começar**

A Bet365 é uma das casas de apostas esportivas mais populares do mundo, e não é à toa. Com uma ampla variedade de esportes, mercados e opções de apostas, ela oferece uma experiência emocionante e emocionante para apostadores de todos os níveis. Mas se você é novo no mundo das apostas desportivas, pode ser difícil saber por onde começar. Não se preocupe - nós estamos aqui para ajudar!

#### **Passo 1: Crie uma conta na Bet365**

Antes de poder começar a apostar, você precisará ter uma conta na Bet365. Isso é fácil de fazer basta acessar o site da Bet365 e clicar no botão "Registrar-se" no canto superior direito da tela. Em seguida, siga as instruções na tela para fornecer suas informações pessoais e criar uma senha.

#### **Passo 2: Faça um depósito**

Uma vez que você tenha uma conta, é hora de fazer um depósito para começar a apostar. A Bet365 oferece uma variedade de opções de depósito, incluindo cartões de crédito, porta-safra, bancos online e muito mais. Escolha a opção que melhor lhe convier e siga as instruções para transferir fundos para pix bet365 site login conta.

#### **Passo 3: Navegue pelos mercados esportivos**

Agora que você tem fundos em pix bet365 site login conta, é hora de começar a apostar! A Bet365 oferece uma ampla variedade de esportes para apostar, incluindo futebol, basquete, tênis, futebol americano e muito mais. Escolha o esporte que deseja apostar e navegue pelos mercados disponíveis.

#### **Passo 4: Escolha pix bet365 site login aposta**

Uma vez que você tenha escolhido o esporte e o mercado, é hora de escolher pix bet365 site login aposta. A Bet365 oferece uma variedade de opções de apostas, incluindo resultado final, handicap, pontuação correta e muito mais. Leia atentamente as opções e escolha a aposta que melhor lhe convier.

#### **Passo 5: Insira pix bet365 site login aposta**

Agora que você escolheu pix bet365 site login aposta, é hora de colocá-la. Basta inserir a quantidade que deseja apostar no campo "Por valor" e clicar no botão "Colocar aposta". Em seguida, você verá uma confirmação da pix bet365 site login aposta e poderá acompanhar suas apostas na seção "Meus cupons" do site.

### **Dicas para começar**

• Comece com apostas simples: se você for novo no mundo das apostas desportivas, é melhor começar com apostas simples em mercados que conhece bem. Isso lhe ajudará a se familiarizar com o processo e a minimizar seus riscos.

Gerencie seu bankroll: sempre defina um limite de quanto deseja gastar em apostas e siga ● esse limite. Isso lhe ajudará a evitar gastar mais do que pode permitir-se e a manter o seu jogo responsável.Leia as regras: antes de fazer uma aposta, leia cuidadosamente as regras e as condições do mercado em que deseja apostar. Isso lhe ajudará a evitar mal-entendidos e a garantir que está fazendo a aposta que deseja.Tenha paciência: as apostas desportivas podem ser imprevisíveis, então não se frustre se não ganhar imediatamente. Tenha paciência, aprenda com suas experiências e continue tentando.

# **Conclusão**

A Bet365 oferece uma experiência de apostas desportivas emocionante e emocionante, e com essas dicas preciosas, você estará pronto para começar. Então, crie uma conta, faça um depósito e comece a apostar hoje mesmo! Boa sorte!

# **pix bet365 site login :jogo que dá dinheiro**

22 de fev. de 2024·Não, o aplicativo Bet365 não está disponível na Play Store. A loja não permite apps de casas de apostas. Para baixar, você precisará acessar o ...

há 4 dias·Para usuários de aparelhos da Apple, a versão do aplicativo bet365 iOS não está disponível no Brasil. Entretanto, pode ficar despreocupado.

O aplicativo bet365 é uma maneira prática de ter os recursos da casa no celular com sistema operacional Android, como apostas esportivas e jogos de cassino. Já ...

Classificação1,8(111)·Gratuito·iOSDescrição. bet365 Authenticator allows you to securely approve your bets from your phone. Novidades.

Classificação1,8(111)·Gratuito·iOS

A melhor VPN para Bet365:NordVPNO NordVPN é um serviço VPN popular e de alto funcionamento que enfatiza a velocidade e a segurança. Talvez a característica mais importante que o Nord VPN oferece seja um grande número de servidores: mais de 5.000 em pix bet365 site login 60 países, na verdade. A Bet365 está disponível em pix bet365 site login dezenas de países mas está baseada no Reino Unido.

Sim, bet365 é um jogo online confiável. site site. Eles são licenciados e regulamentados pela Comissão de Jogos do Reino Unido e estão no negócio desde que 2001.

### **pix bet365 site login :roleta de opções**

## **Negociações israelenses viajam para o Qatar pix bet365 site login busca de um acordo de cessar-fogo no conflito do Gaza**

Negociadores israelenses viajaram para o país do Golfo do Qatar no dia de sexta-feira pela primeira vez pix bet365 site login semanas para retomar os contatos sobre um acordo de cessarfogo que pôs fim à guerra no Gaza, após semanas de estagnação nas negociações.

Um oficial israelense, falando pix bet365 site login condição de anonimato, descreveu a reunião como uma discussão preliminar com conversas mais substantivas a seguir.

David Barnea, o chefe do serviço de inteligência estrangeira de Israel, Mossad, liderou a delegação israelense para Doha, a capital do Qatar, onde ele deveria se encontrar com Mohammed bin Abdulrahman bin Jassim Al Thani, o primeiro-ministro do Qatar.

As negociações de cessar-fogo estavam paralisadas há semanas até quarta-feira, quando o

Hamas anunciou que havia trocado algumas ideias com mediadores sobre um novo caminho a seguir. Ambos os funcionários dos EUA e israelenses disseram que a posição revisada do Hamas poderia permitir um acordo, mas advertiram que uma série prolongada e difícil de deliberações ainda estava à frente.

Author: mka.arq.br Subject: pix bet365 site login Keywords: pix bet365 site login Update: 2024/8/3 21:16:30